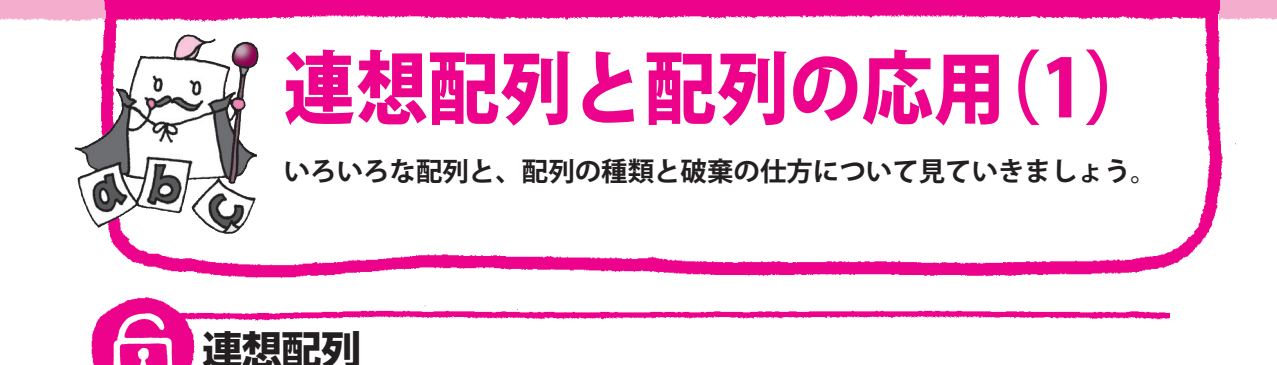

添字に文字列を使った配列のようなものを、**連想配列**といいます。

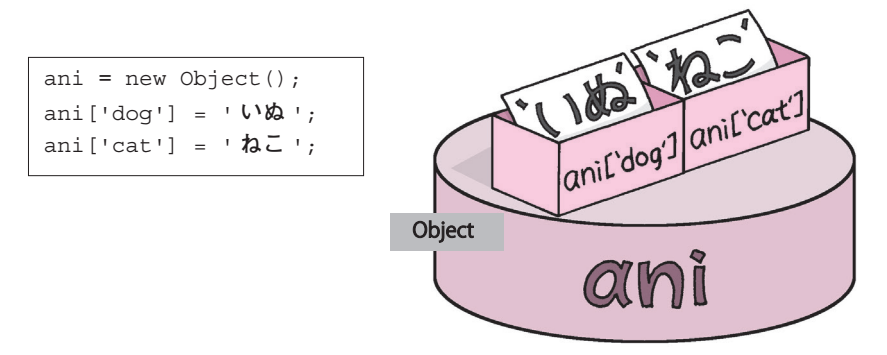

new を使わずに、次のように初期化することもできます。

ani = {dog: ' **いぬ** ', cat: ' **ねこ** '}; [ ]ではなく、 { }で組み合わせを書きます。

次のように書いても同じ意味になります(詳しくは8章参照)。

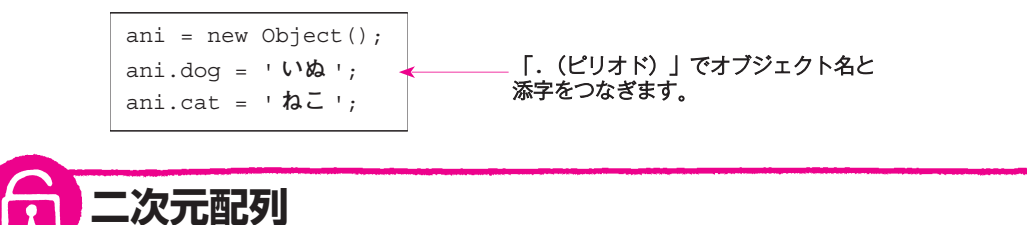

配列の配列を考えることで、**二次元配列**を作ることができます。

```
a1 = [1, 2, 3];a2 = [4, 5, 6];a = [a1, a2];document.write(a[1][2]);
```
a[1]の要素はa2なので、 a2[2]という意味になります。